**Payment Center API** 

# **WEBFORM/GATEWAY MODE (EN)**

**v2.7.8**

# **Content**

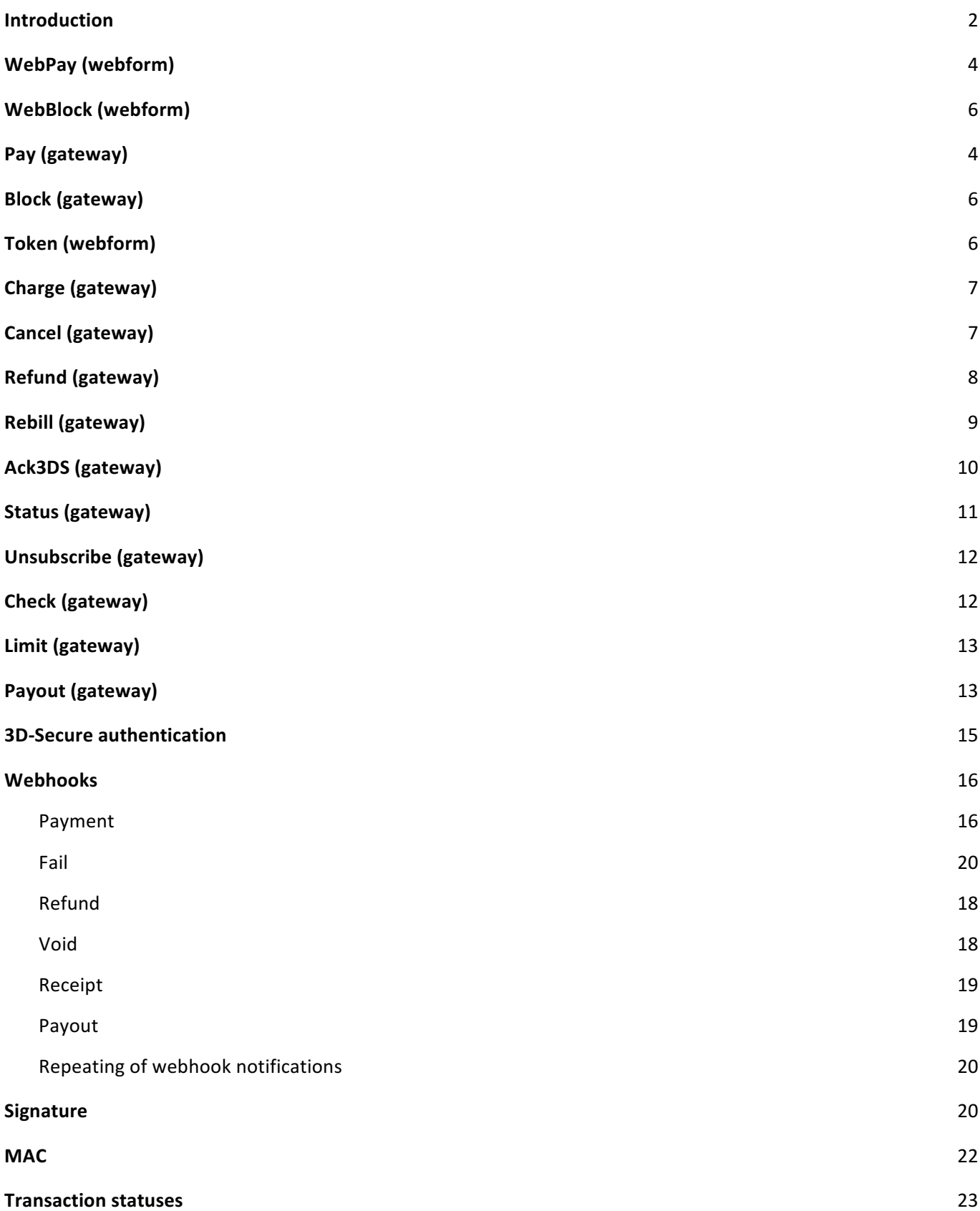

### Introduction

**Payment Center API** enables to perform the basic set of operation with payments by providing bank card details on the merchant's page.

- WebPay *(webform)* one-step payment operation funds are deducted from the card immediately after execution.
- WebBlock *(webform)* two-step payment operation funds are blocked on the card.
- Pay (gateway) one-step payment operation funds are deducted from the card immediately after execution.
- **Block** (gateway) two-step payment operation funds are blocked on the card.
- **Token (gateway)** token generation for the payment operation via the link.
- Charge (webform/gateway) funds deduction from the card within the two-step payment operation executed earlier.
- **Cancel (webform/gateway)** unblock funds on the card (partial or full).
- **Refund (webform/gateway)** funds refund operation to the card (partial or full), is possible only after funds deducting.
- Rebill *(webform/gateway)* the operation of automatic funds deduction from a previously "linked" card.
- Ack3DS (gateway) is used by one-step / two-step payment operation in case if the operation is performed using 3D Secure.
- **Status** *(webform/gateway)* an operation for getting the payment status.
- **Unsubscribe (webform/gateway)** unsubscribe from a recurring payment.
- Check (webform/gateway) checking of a subscription to a recurring payment.
- **Limit (webform/gateway)** check available balance operation for payout.

**Important!** Integration with any gateway is doing only after agreement with Payment Center. 3DSecure is mandatory by default (unless otherwise specified).

**Important!** When integrating, it is recommended to use the names of all parameters as case-insensitive!

# WebPay *(webform)*

One-step payment operation - funds are deducted from the card immediately after the operation is carried out. There is a possibility to specify a **rebillFlag** to pre-authorize a recurring payment.

The **WebPay** request format is: https:// secured.payment.center/v2/webpay (POST-request).

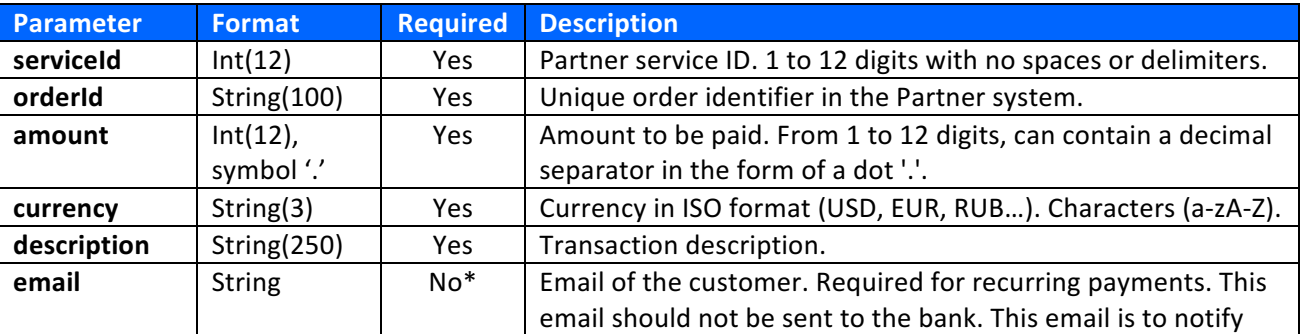

Description of the **WebPay** request parameters:

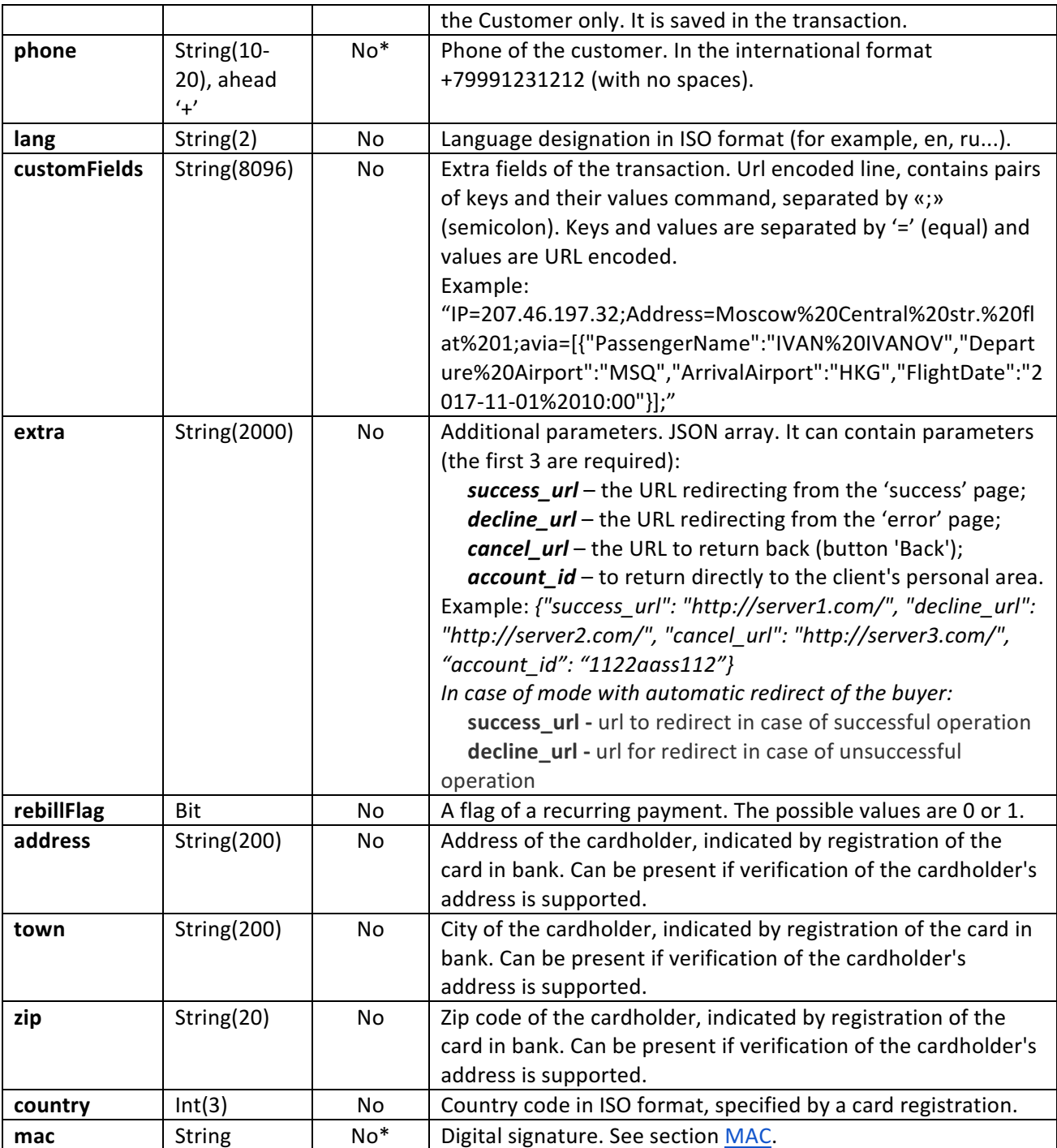

\* parameter is required depending on the gate (contact your manager for more information).

# WebBlock *(webform)*

The two-step payment operation – funds are blocked on the card. There is a possibility to specify a rebillFlag to pre-authorize a recurring payment.

The format of WebBlock request is: https://secured.payment.center/v2/webblock (POST request).

The list of parameters in a request is identical to the one in WebPay operation.

# Pay *(gateway)*

One-step payment operation – funds are deducted from the card immediately after execution. In addition, there is a possibility to specify a rebillFlag for pre-authorize of a recurring payment.

The Pay request format is: https://secured.payment.center/v2/pay (POST-request with the parameter signature in the header - digital signature, required parameter).

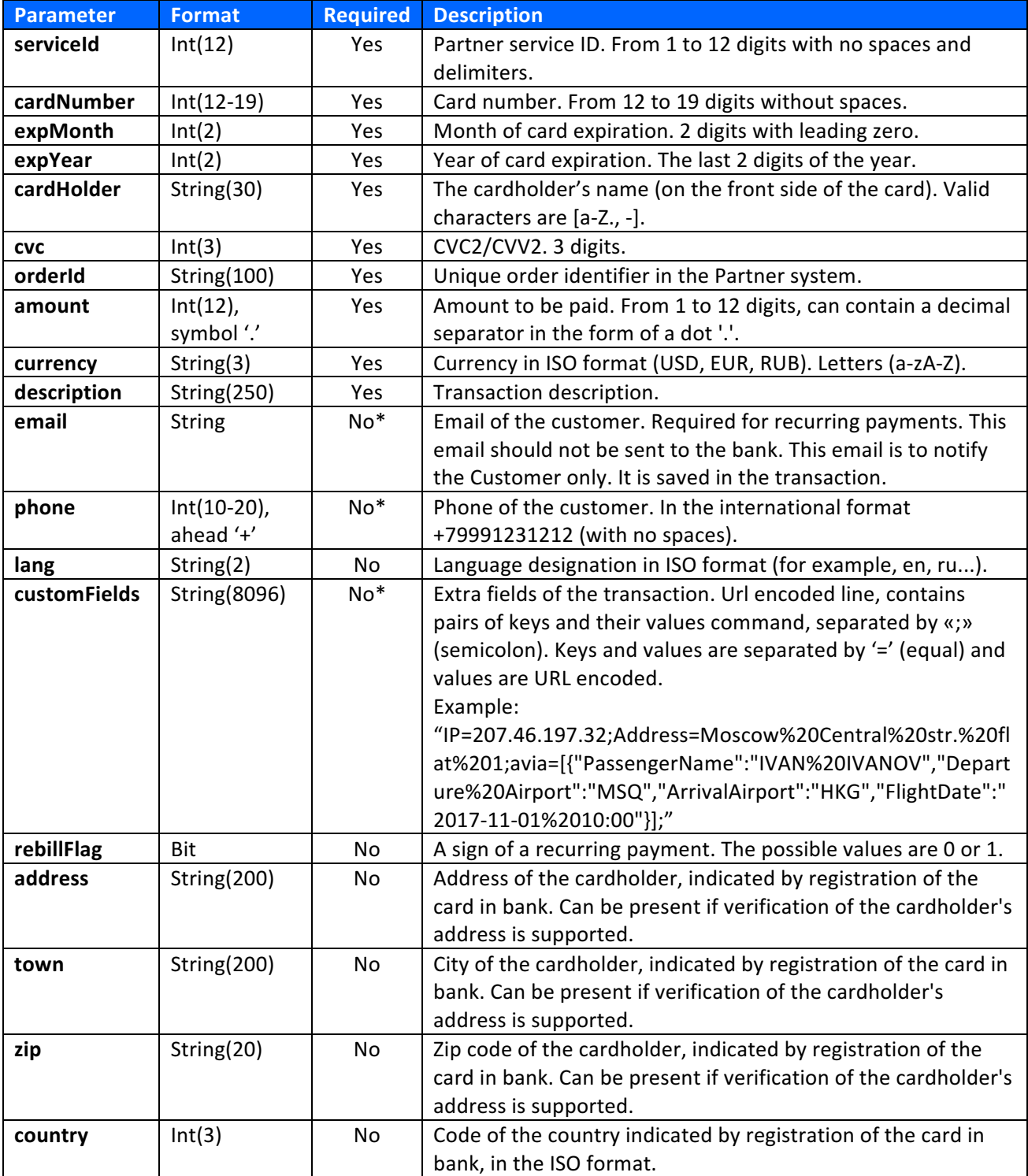

Description of Pay request parameters:

\* parameter is required depending on the gate (contact your manager for more information).

The response format to the Pay request is: XML string with a node <v2PayResponse> (in the header the parameter **signature** – digital signature, required parameter).

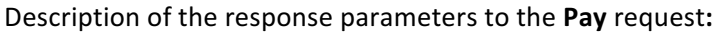

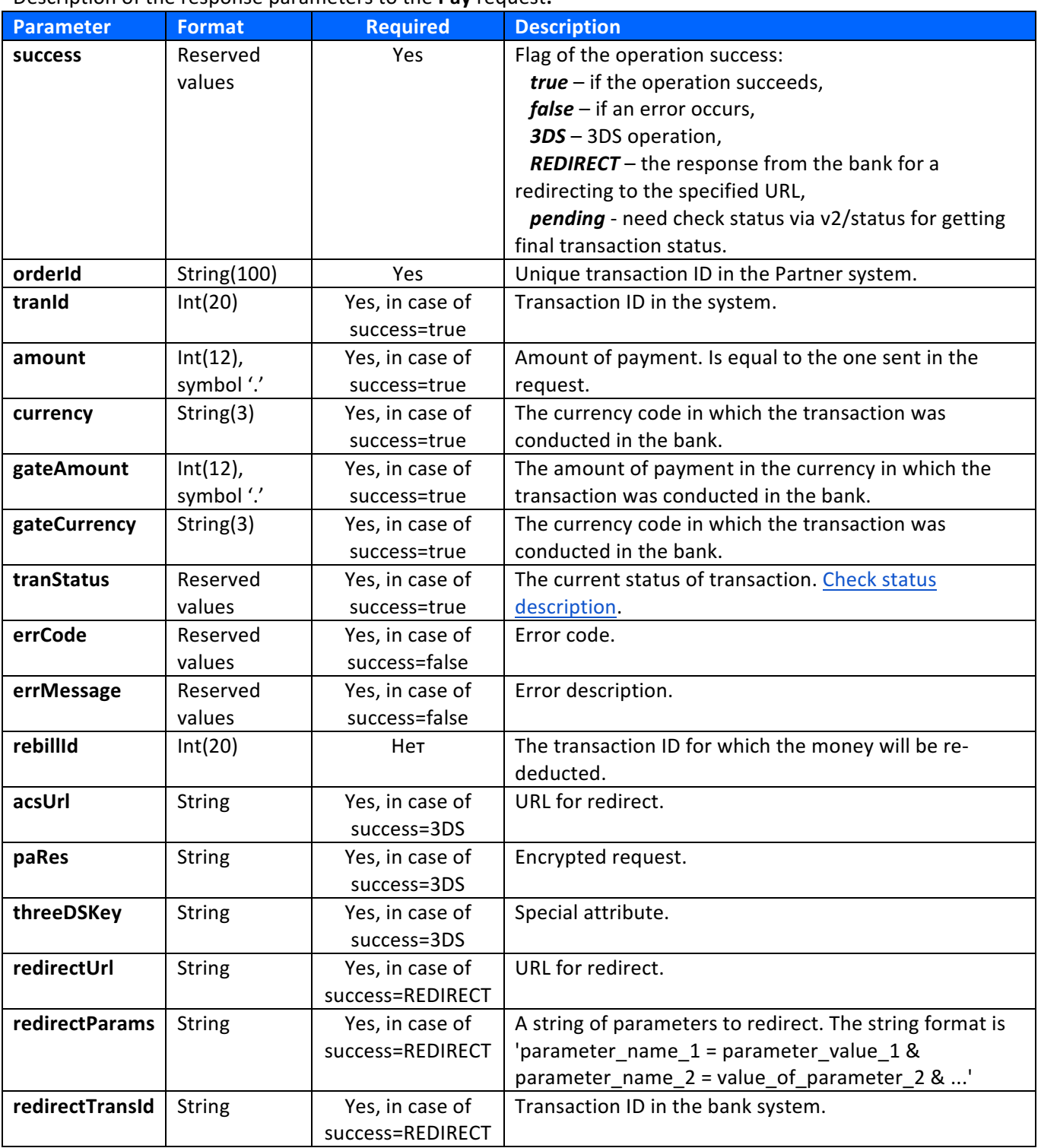

Attention! By using 3D-Secure authentication the operation format will change as it is described in the paragraph **3D-Secure Authentication**.

# Block *(gateway)*

The two-step payment operation – funds are blocked on the card. There is a possibility to specify a rebillFlag to pre-authorize a recurring payment.

The format of **Block** request is: https://secured.payment.center/v2/block (POST-request with the parameter signature in the header - digital signature, required parameter).

The list of parameters in a request is identical to the one in **Pay** operation.

The format of the response to **Block** query is: xml string with node **<v2BlockResponse>** (in the header the parameter **signature** - digital signature, required parameter).

The list of parameters in the response is identical to **Pay** operation.

**Attention!** By using **3D-Secure** authentication the operation format will change as it is described in the paragraph **3D-Secure Authentication**.

### Token *(webform)*

Generating a **token** for processing payments through the link.

The format of Token request is: https://secured.payment.center/v2/token (POST-request).

The list of parameters in a request is identical to the one in WebPay operation.

The format of the response to Token request is: xml string with node <v2TokenResponse> (in the header the parameter signature - digital signature, required parameter).

Description of response parameters to the Token request:

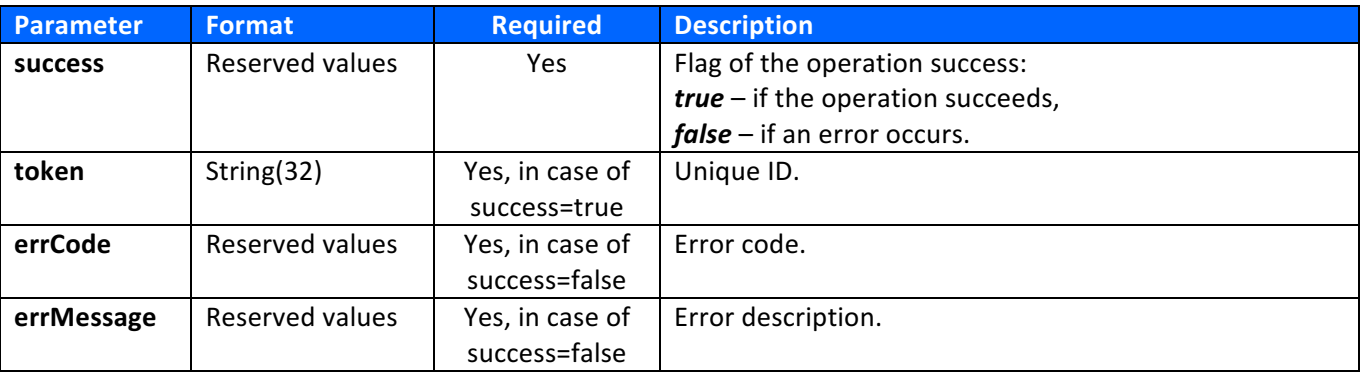

#### *Examples:*

<v2TokenResponse><success>true</success><token>948b81dc18d296b25622a016bfe25a0e</token></v2Token Response>

<v2TokenResponse><success>false</success><errcode>1</errcode><errmessage>Wrong parameters</errmessage></v2TokenResponse>

Using:

https://secured.payment.center/v2/webpay/?token=948b81dc18d296b25622a016bfe25a0

https://secured.payment.center/v2/webblock/?token=948b81dc18d296b25622a016bfe25a0

# Charge *(gateway)*

Deduction of funds from the card during the two-step payment operation executed earlier.

The format of the Charge request is: https://secured.payment.center/v2/charge (POST- request with the signature parameter in the header - digital signature, required parameter).

Description of **Charge** request parameters:

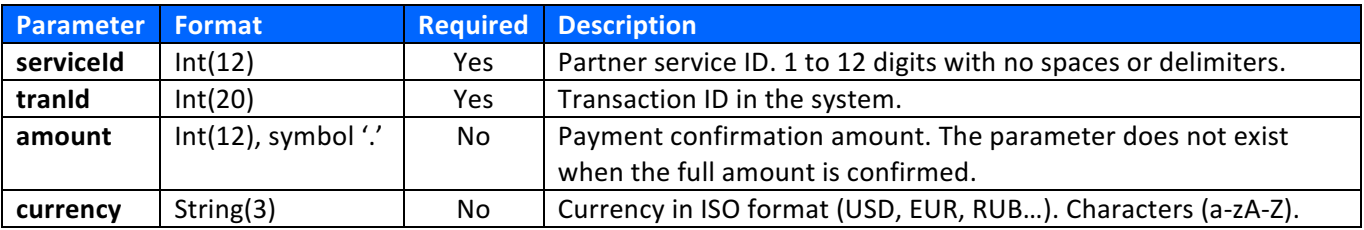

The response format to Charge request is: xml string with node <v2ChargeResponse> (in the header the parameter **signature** - digital signature, required parameter).

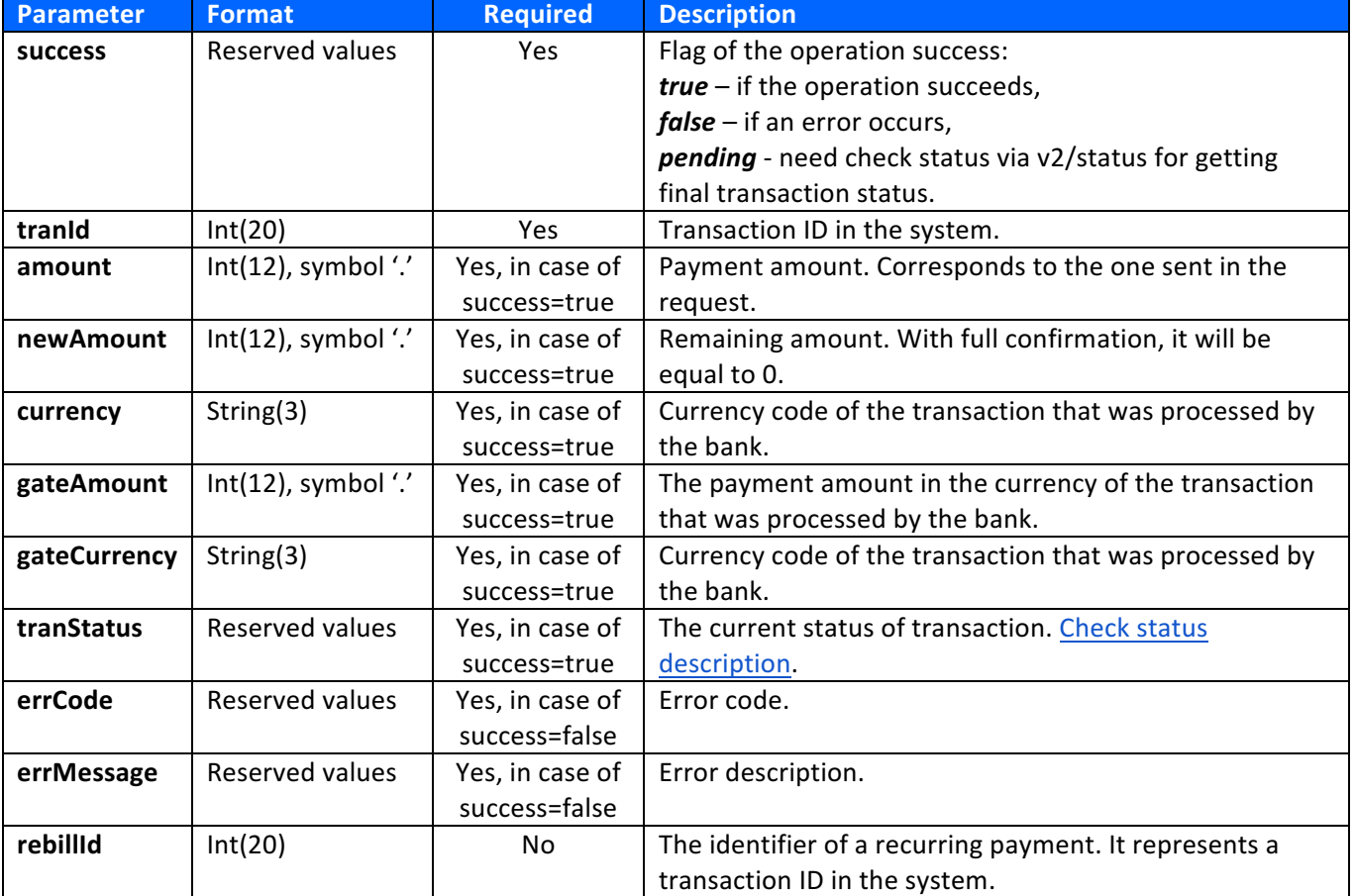

Description of response parameters to the **Charge** request:

# Cancel *(gateway)*

Unblocking funds on card (partial or full).

The format of the **Cancel** request: https://secured.payment.center/v2/cancel (POST- request with the signature parameter in the header - digital signature, required parameter)

Description of **Cancel** request parameters:

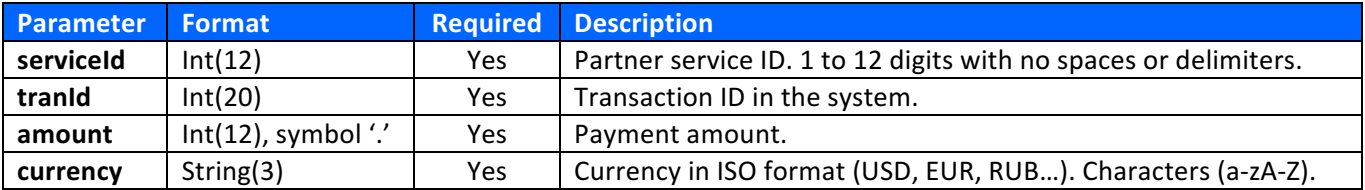

The format of the response to the **Cancel** request is: xml a string with the node **<v2CancelResponse>** (in the header the parameter **signature** - digital signature, a required parameter).

Description of response parameters to the **Cancel** request:

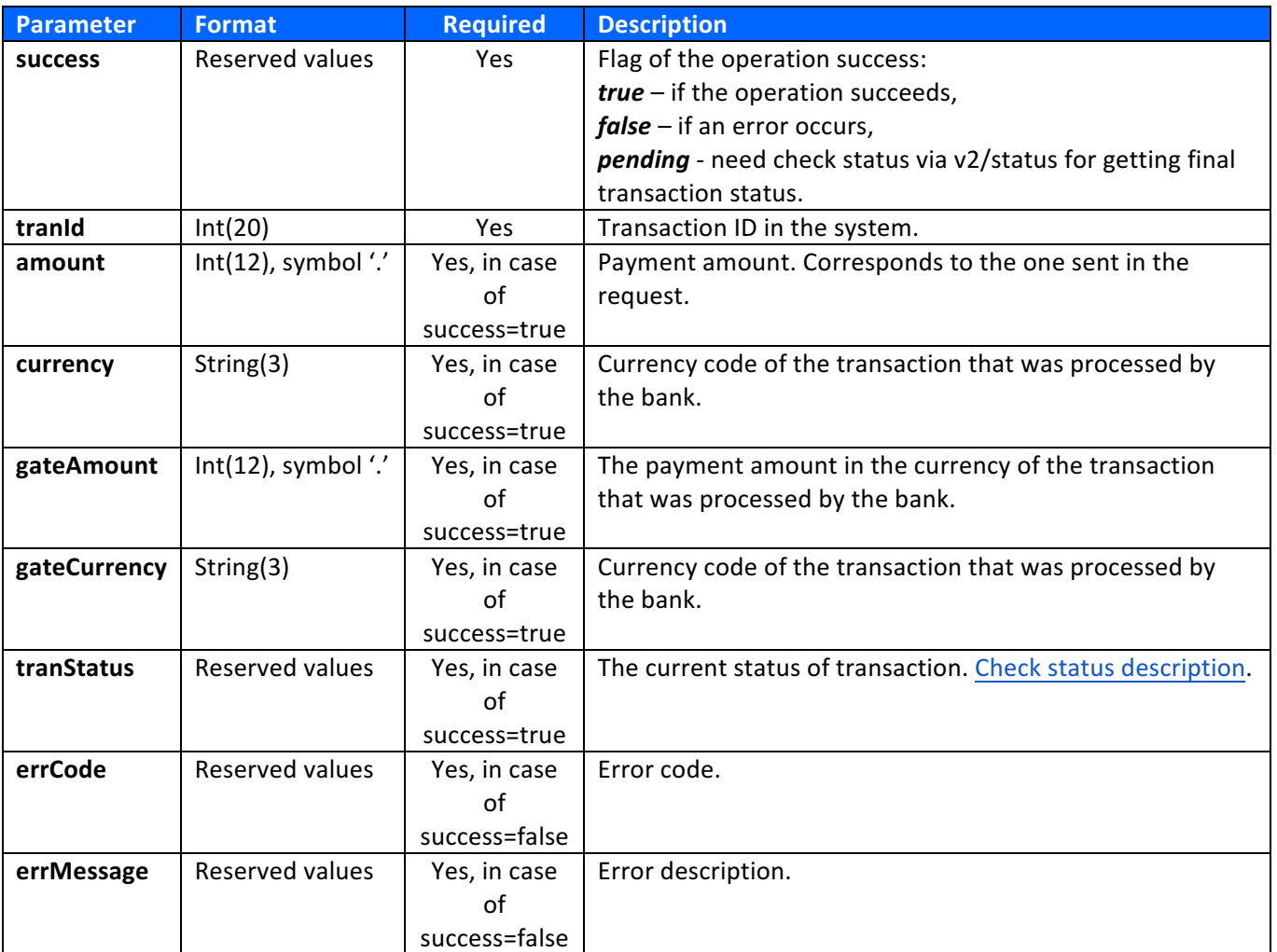

### Refund *(gateway)*

Funds get refunded to the card (partial or full), is possible only after the funds get deducted.

The format of the Refund request is: https://secured.payment.center/v2/Refund (POST-request with the signature parameter in the header - digital signature, required parameter).

Description of Refund request parameters:

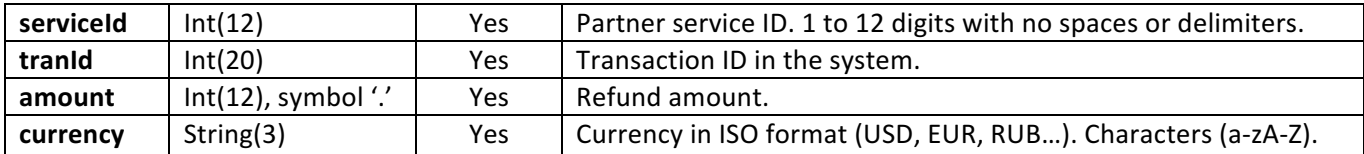

The format of response to the Refund request is: xml string with node <v2RefundResponse> (in the header the parameter **signature** - digital signature, required parameter).

Description of response parameters to the Refund request:

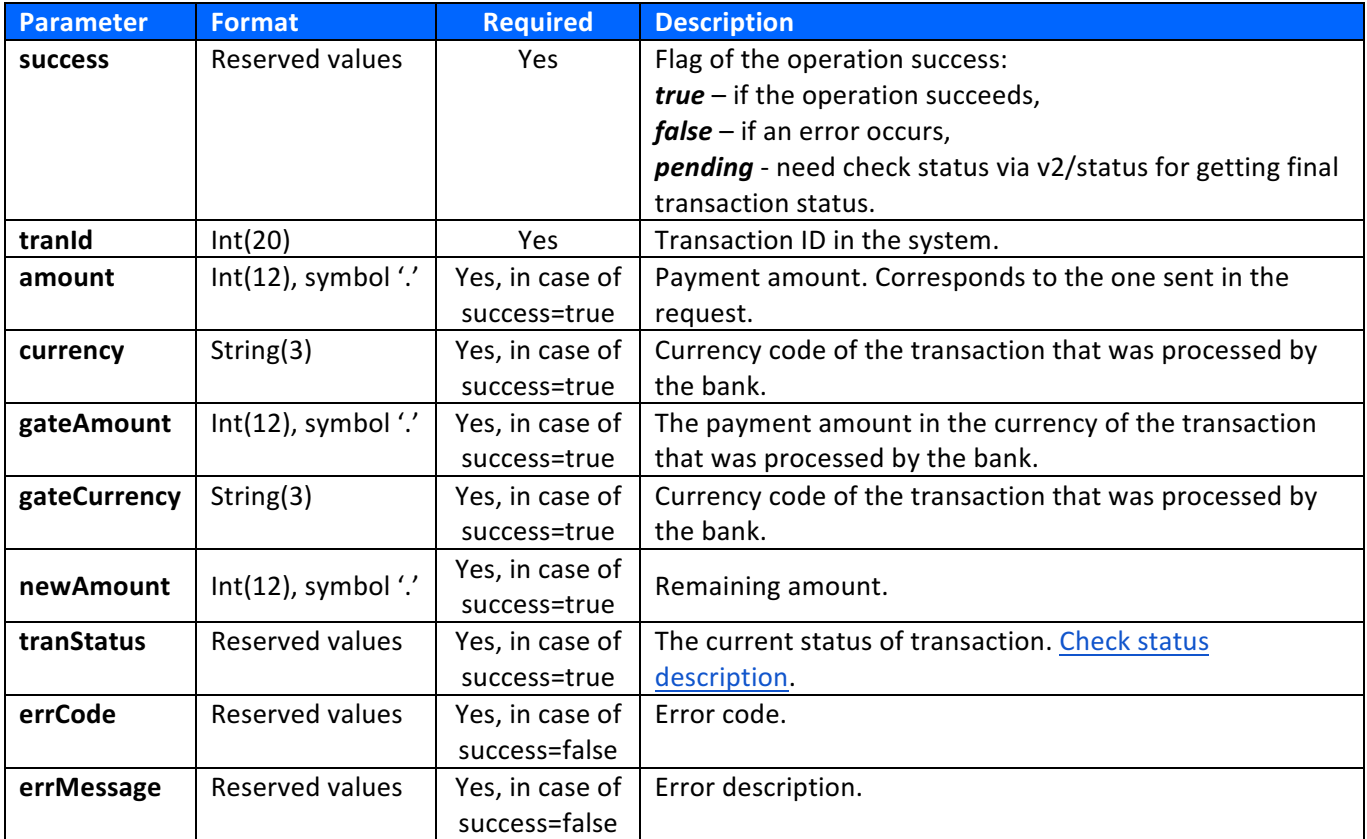

# Rebill *(gateway)*

An operation of automatic funds deduction from a previously "linked" card.

The format of the Rebill request is: https://secured.payment.center/v2/Rebill (POST-request with the signature parameter in the header - digital signature, required parameter).

Description of Rebill request parameters:

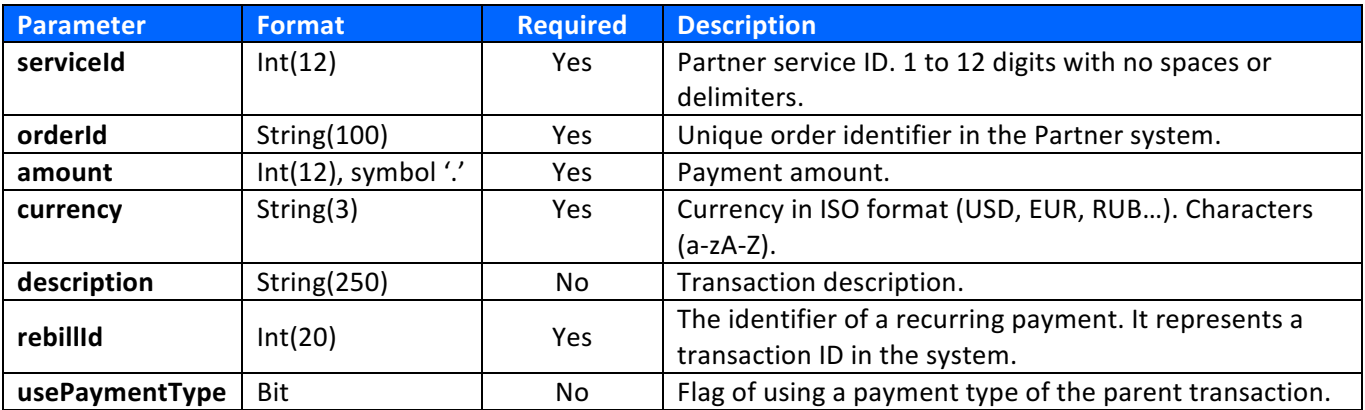

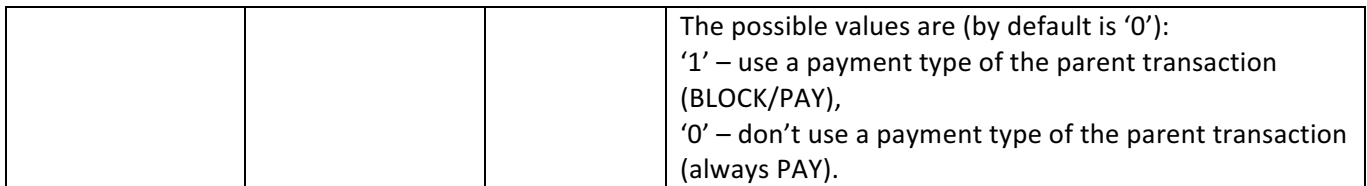

The format of response to the Rebill request is: xml string with node <v2RebillResponse> (in the header the parameter signature - digital signature, required parameter).

Description of response parameters to the Rebill request:

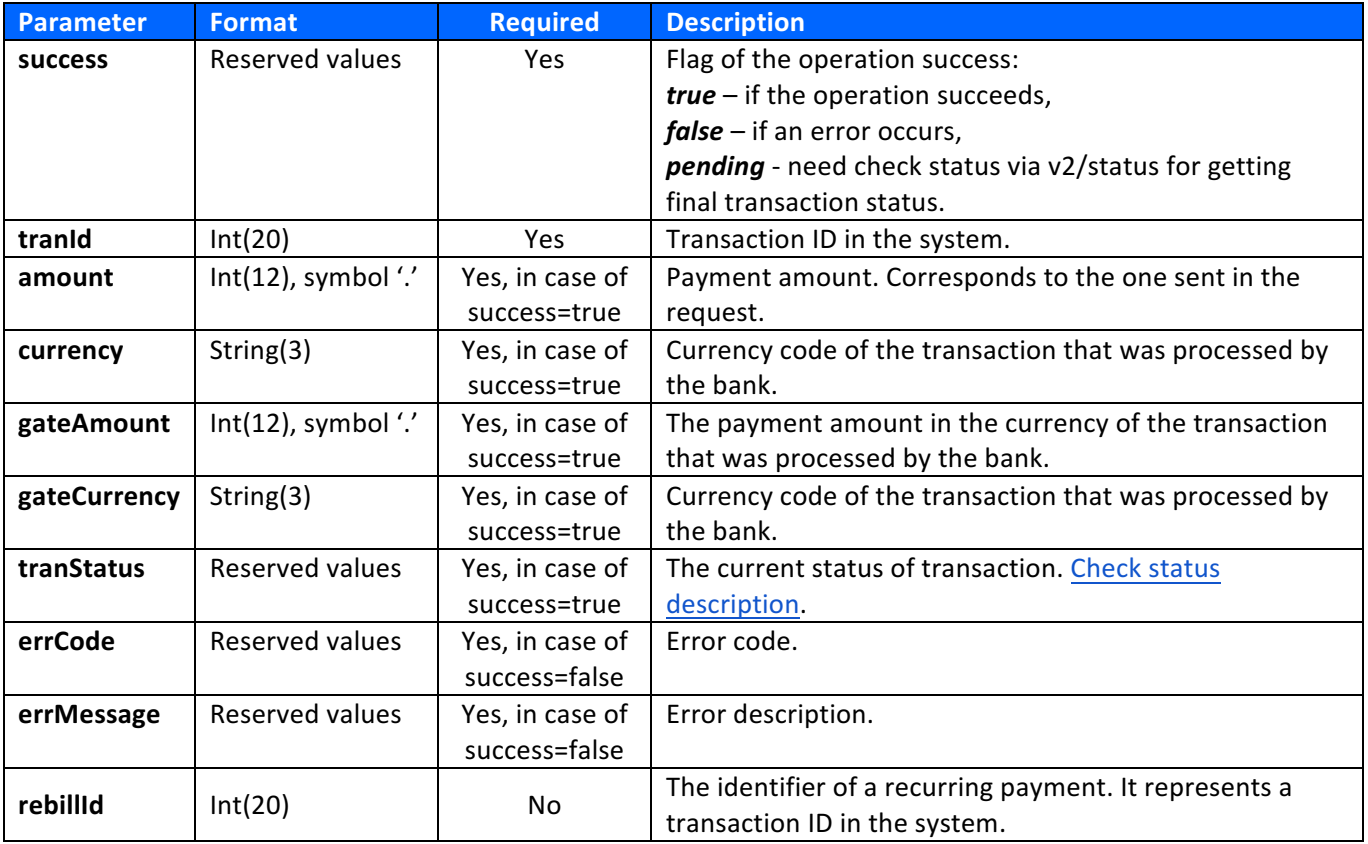

### Ack3DS *(gateway)*

Is used by Pay or Block operations with 3DS Secure after receiving the results of authentication from the bank to complete a one-step\two-step payment operation.

The format of the Ack3DS request is: https://secured.payment.center/v2/ack3ds (POST-request with the signature parameter in the header - digital signature, required parameter).

Description of Ack3DS request parameters:

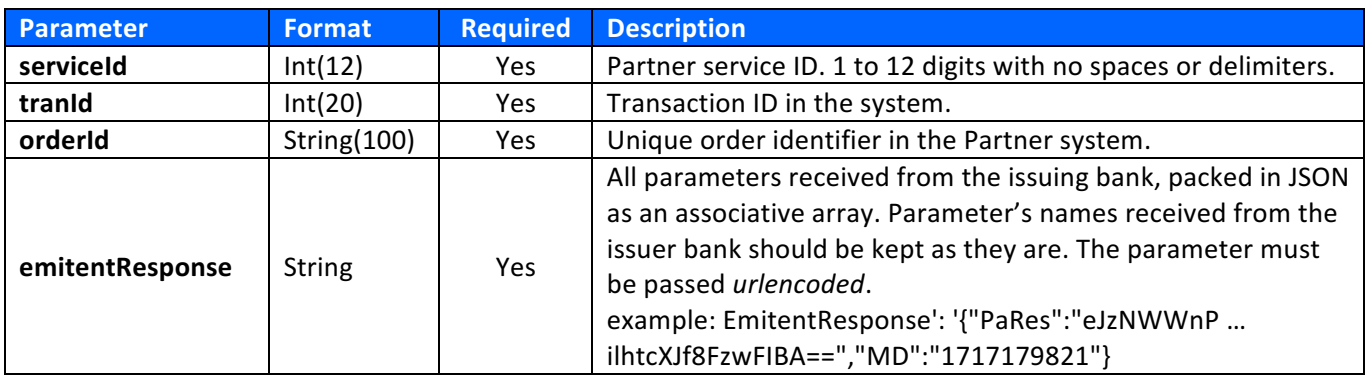

The response format for the Ack3DS request is fully consistent with the response format for Block or Pay requests when using a non-3DSecure card.

# Status *(gateway)*

An operation for getting the status of the payment.

The format of the Status request is: https://secured.payment.center/v2/status (POST-request with the signature parameter in the header - digital signature, required parameter).

#### Description of **Status** request parameters:

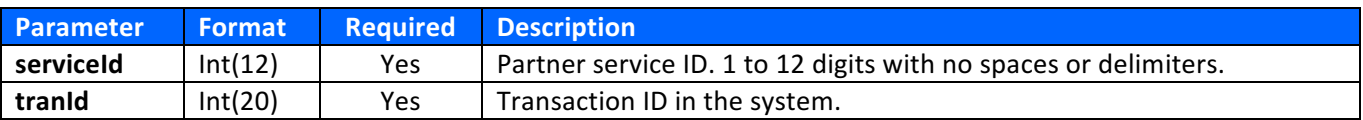

The format of response to the Status request is: xml string with node <v2StatusResponse> (in the header the parameter **signature** - digital signature, required parameter).

Description of response parameters to the **Status** request:

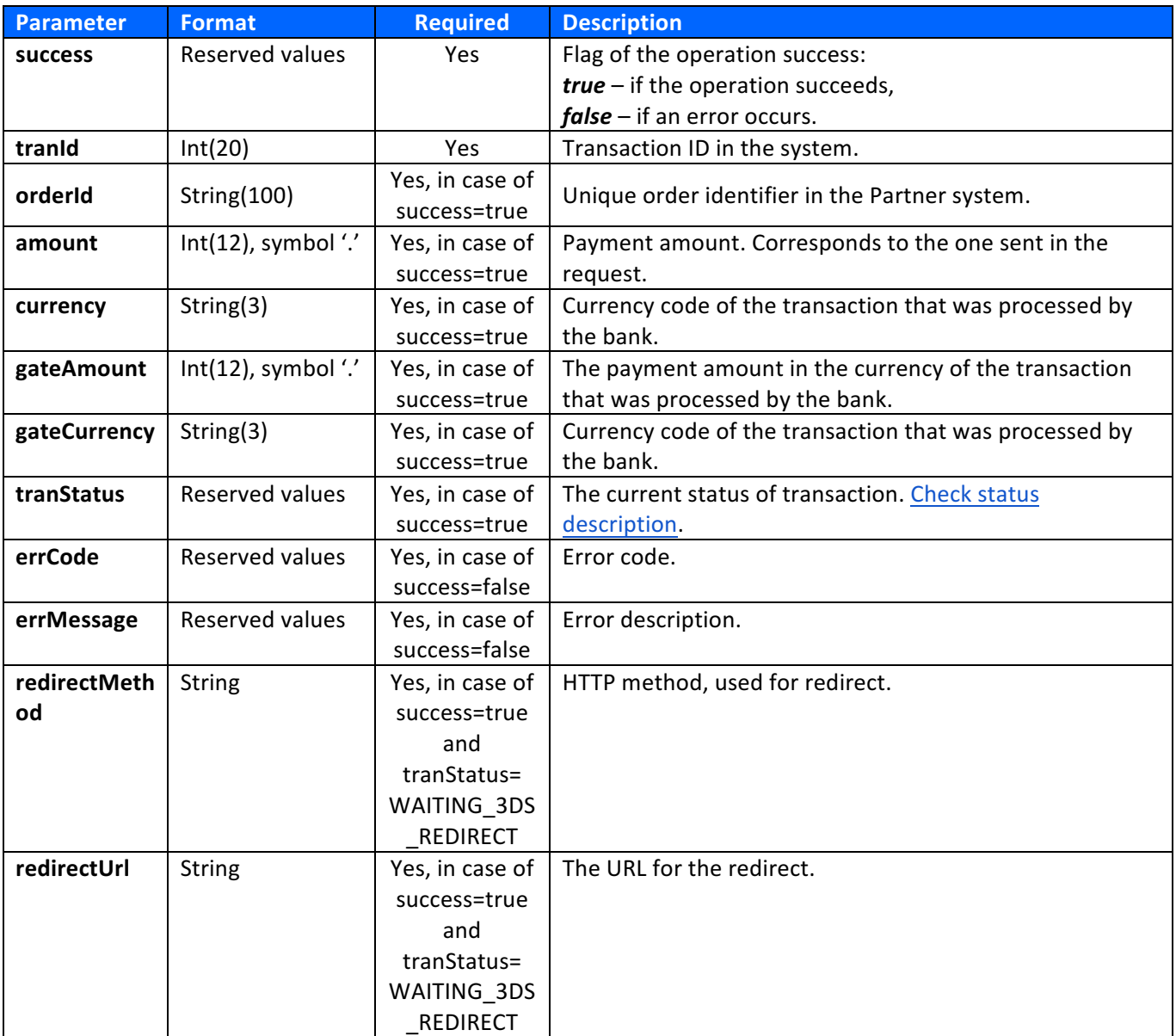

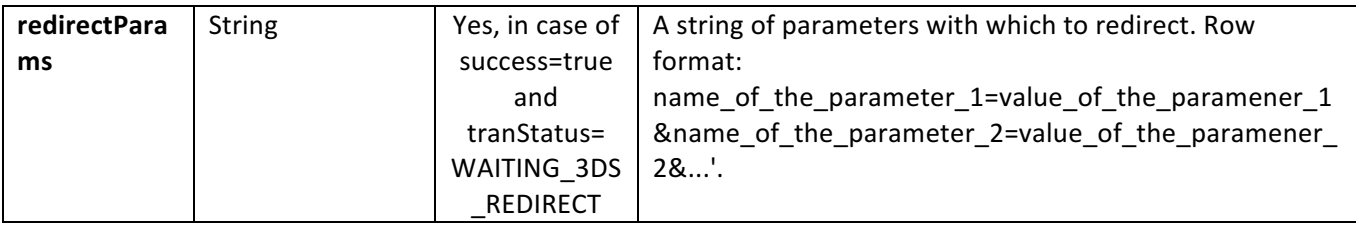

Attention! If you use 3D-Secure authentication, the format of the operation will change as described in the 3D-**Secure authentication** section of this document.

# Unsubscribe *(gateway)*

Unsubscribe from a recurring payment.

The format of response to the Unsubscribe request is: https://secured.payment.center/v2/unsubscribe (POSTrequest with the **signature** parameter in the header - digital signature, required parameter).

Description of *Unsubscribe* request parameters:

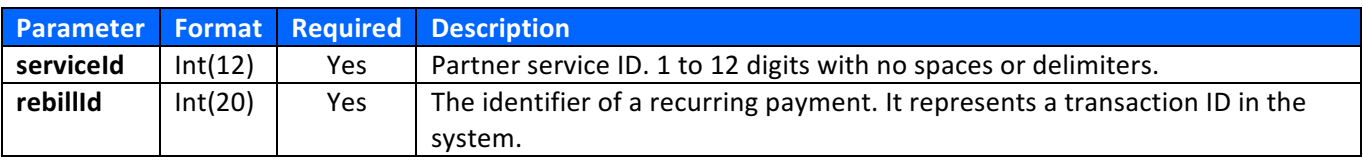

The format of response to the Unsubscribe: xml string with node <v2UnsubscribeResponse> (in the header the parameter **signature** - digital signature, required parameter).

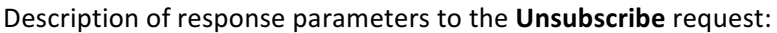

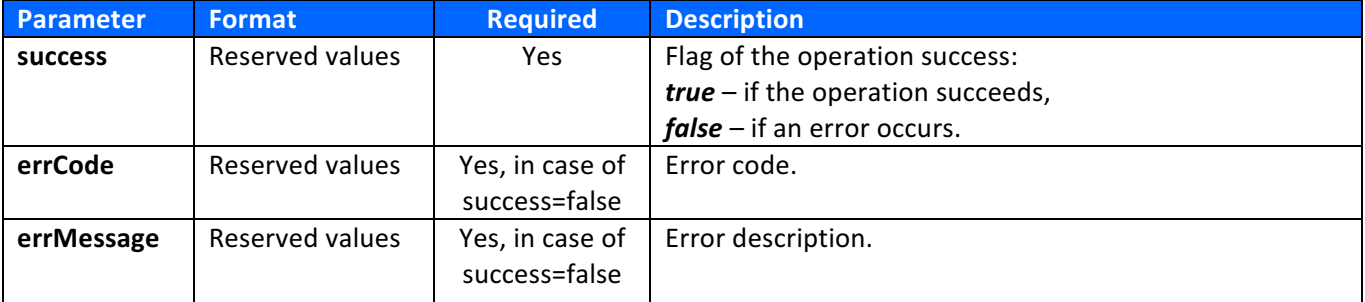

# Check *(gateway)*

Checking of a subscription to a recurring payment.

The format of response to the Check request is: https://secured.payment.center/v2/check (POST-request with the **signature** parameter in the header - digital signature, required parameter).

Description of **Check** request parameters:

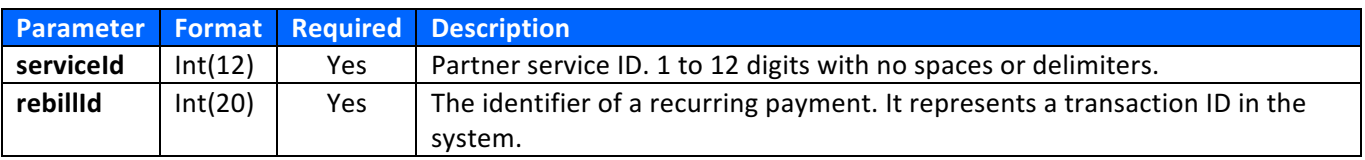

The format of response to the **Check**: xml string with node **<v2CheckResponse>** (in the header the parameter signature - digital signature, required parameter).

Description of response parameters to the **Check** request:

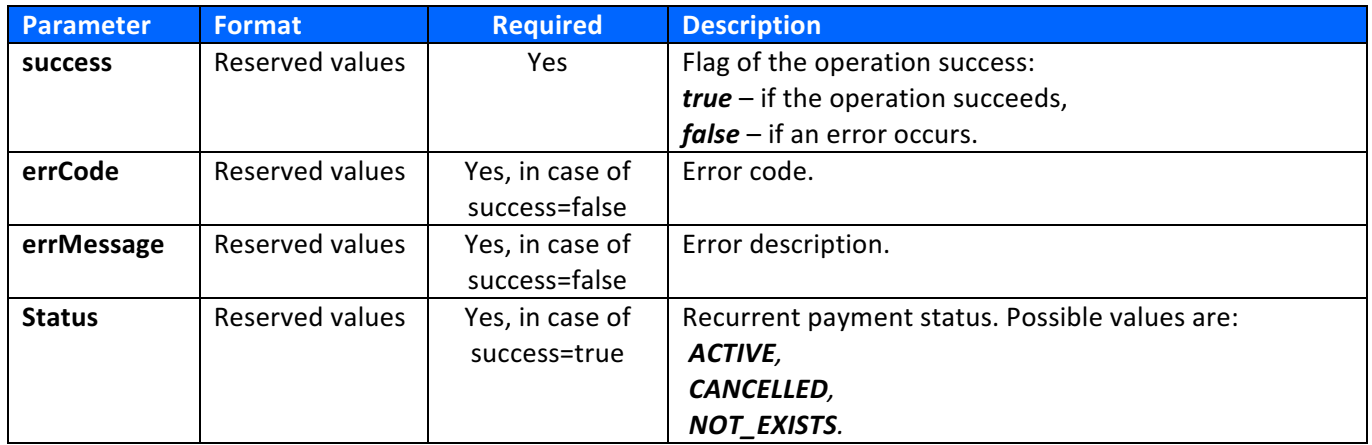

# Limit (gateway)

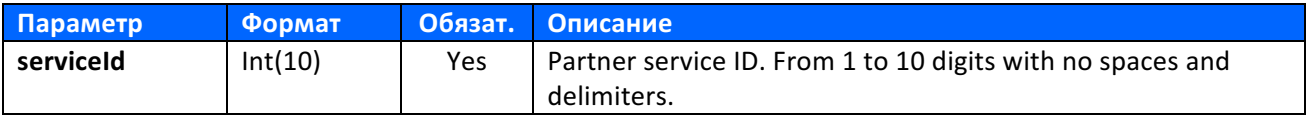

Check available balance operation for **Payout.**

The format of the request Limit: https://{host}/v2/limit (a POST request with the parameter signature in the header - the digital signature is required parameter)

Description of **Limit** query parameters:

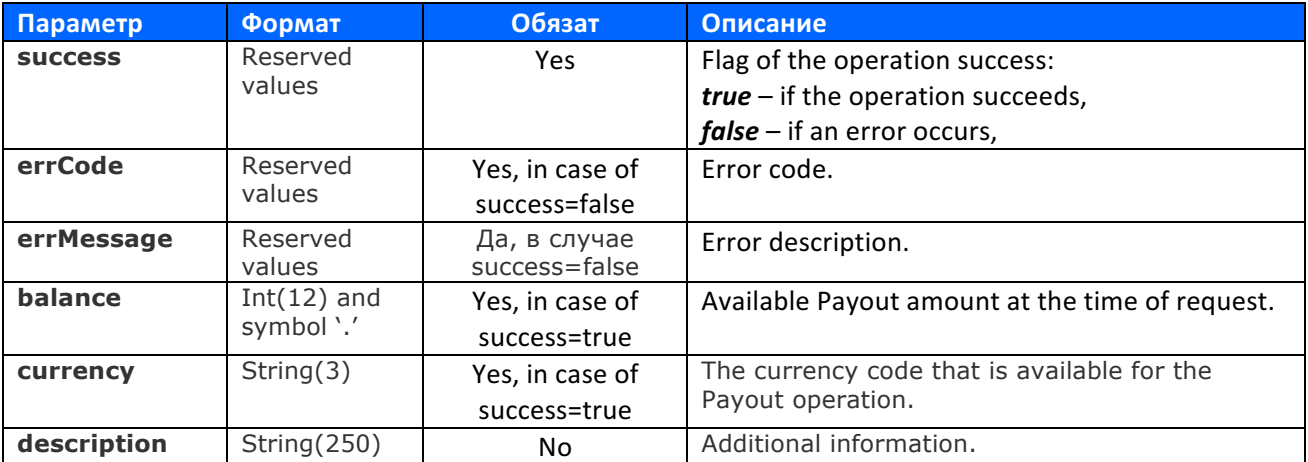

# Payout (*gateway*)

One-step payout operation – funds are credited to the card during **two bank days** after execution.

The Payout request format is: https://secured.payment.center/v2/payout (POST-request with the parameter signature in the header - digital signature, required parameter).

Description of Payout request parameters:

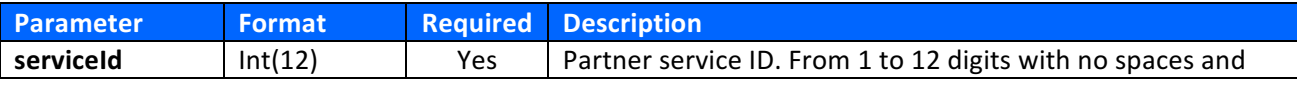

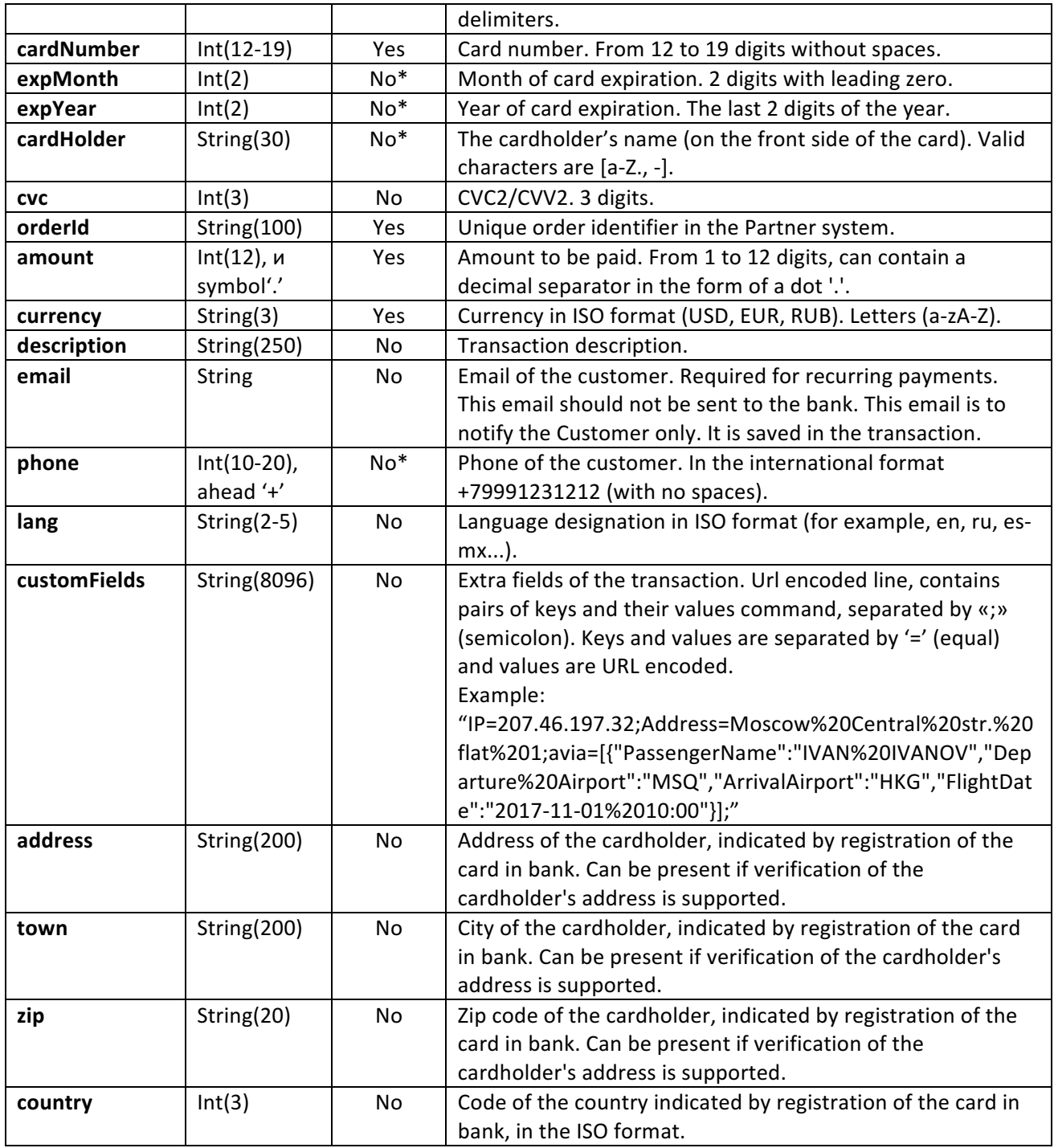

*\* parameter is required depending on the gate (contact your manager for more information).*

The response format to the Payout request is: XML string with node <v2PayoutResponse> (in the header the parameter signature - digital signature, required parameter).

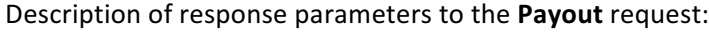

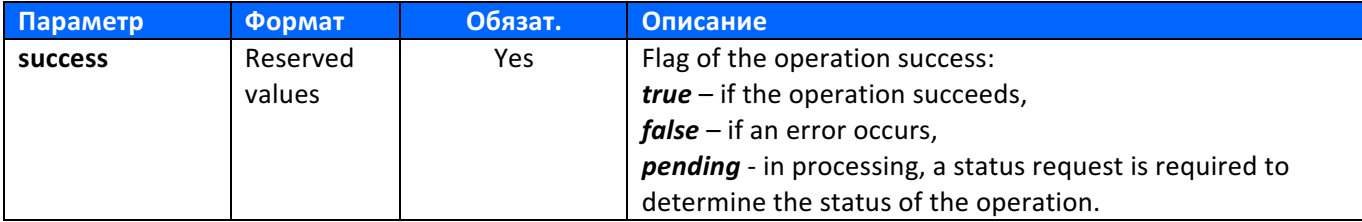

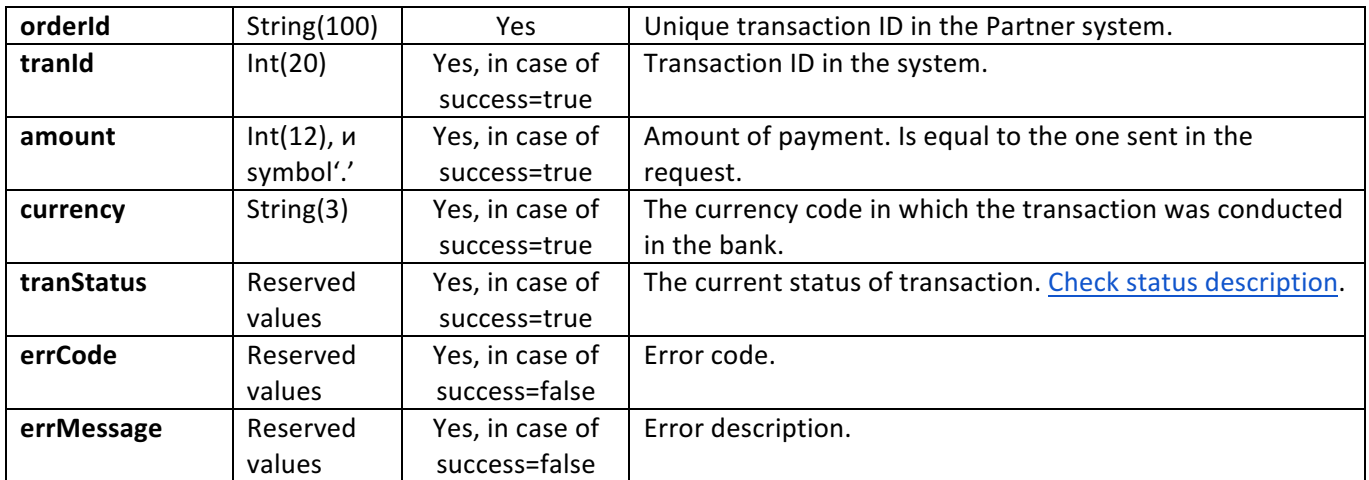

### 3D-Secure authentication

Applied for 3D-Secure. Processing order - cardholder authentication by the issuing bank and communicating results to the gateway service.

**Step 1.** When receiving a request for payment in one or two-step operation, the acquirer bank verifies that the card has participated in 3D-Secure authentication. If 3D-Secure is active for the card both **Block** and Pay methods will contain '3DS' value in 'success' attribute of the response XML. You should expect *ACSUrl*, *PaReq* and **ThreeDSKey** attributes in the response as well.

The Response – xml-format string with a *v2PayResponse/v2BlockResponse* node.

Node attributes:

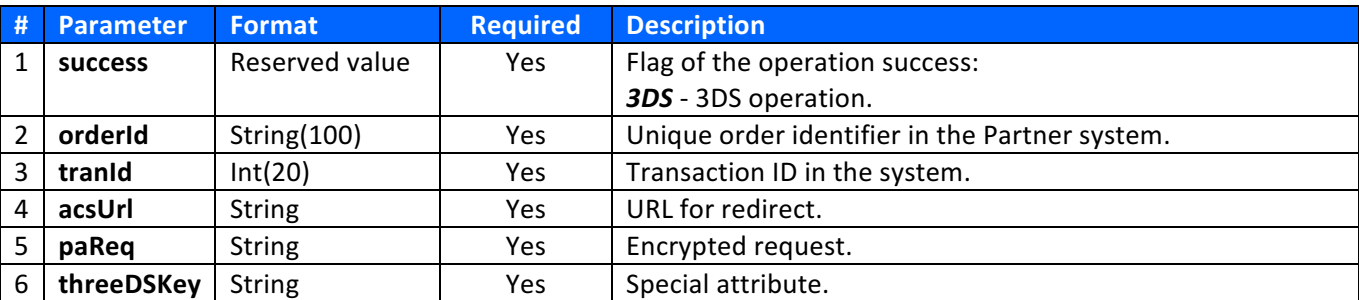

**Step 2.** After receiving the response from the system, the Partner redirects the user to the site of the issuing bank, for additional authentication.

**Redirect format** – POST-request to an address, specified in the value of *ACSUrl* attribute.

Request parameters:

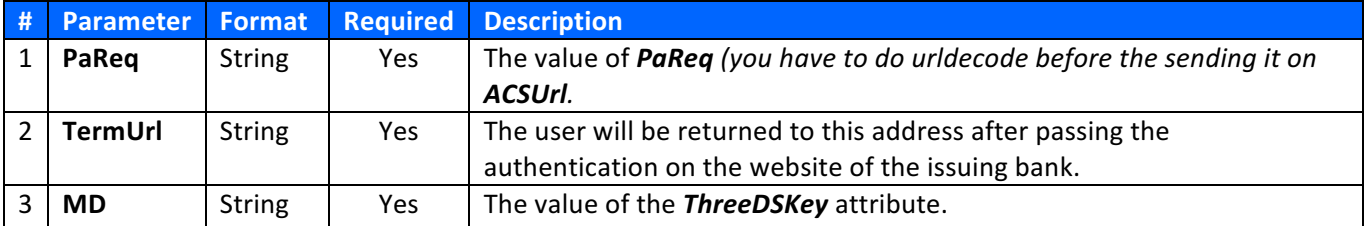

**Step 3.** After passing the authentication on issuing bank's side, user will get redirected to the *TermUrl* address.

**Redirect format** – POST-request to an address, specified in the value of *TermUrl* attribute.

Request parameters:

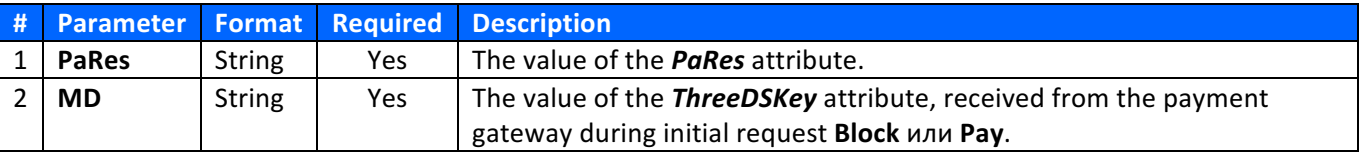

**Step 4.** After receiving authentication results from the issuing bank to complete the blockage or process a payment, Merchant should execute a request Ack3DS.

The format of the Ack3DS request is: https://secured.payment.center/v2/ack3ds (POST-request with the signature parameter in the header - digital signature, required parameter)

Request parameters:

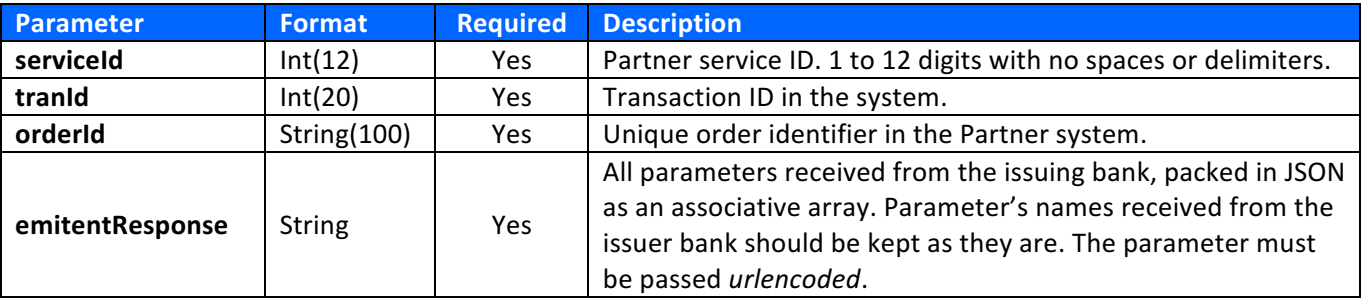

**Step 5.** Merchant receives a response with the results of the payment operation. The result of the Ack3DS request matches the results of **Block** or **Pay** requests when non-3DSecure card is using.

### Webhooks

HTTP POST-request from the system to the site (service) of a merchant is formed when certain events occur, if the partner has a URL configured and the sending of notifications is activated. All types of notifications contain in HTTP header parameter **signature** in which the verification value of the request is located, being calculated using the HMAC algorithm (an example of a signature formation can be viewed in the self-titled section).

Attention! To calculate HMAC the body content is used completely, without any transformation - raw body.

Depending on the configuration of the service, data is being sent in a different format:

- JSON (application/json) *is not wrapped in the Request.*
- XML (application/xml) *wrapped in the Request.*

#### Payment

Is performed after a payment was successfully - issuer authorization was received. Provides information on the payment: the system is sending the request with payment information to the merchant's address, and the merchant service has to process this information.

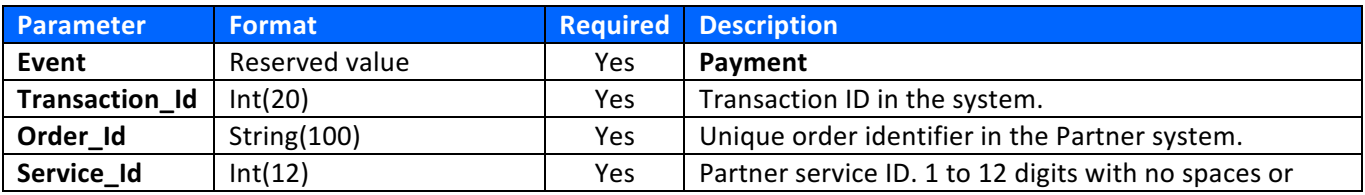

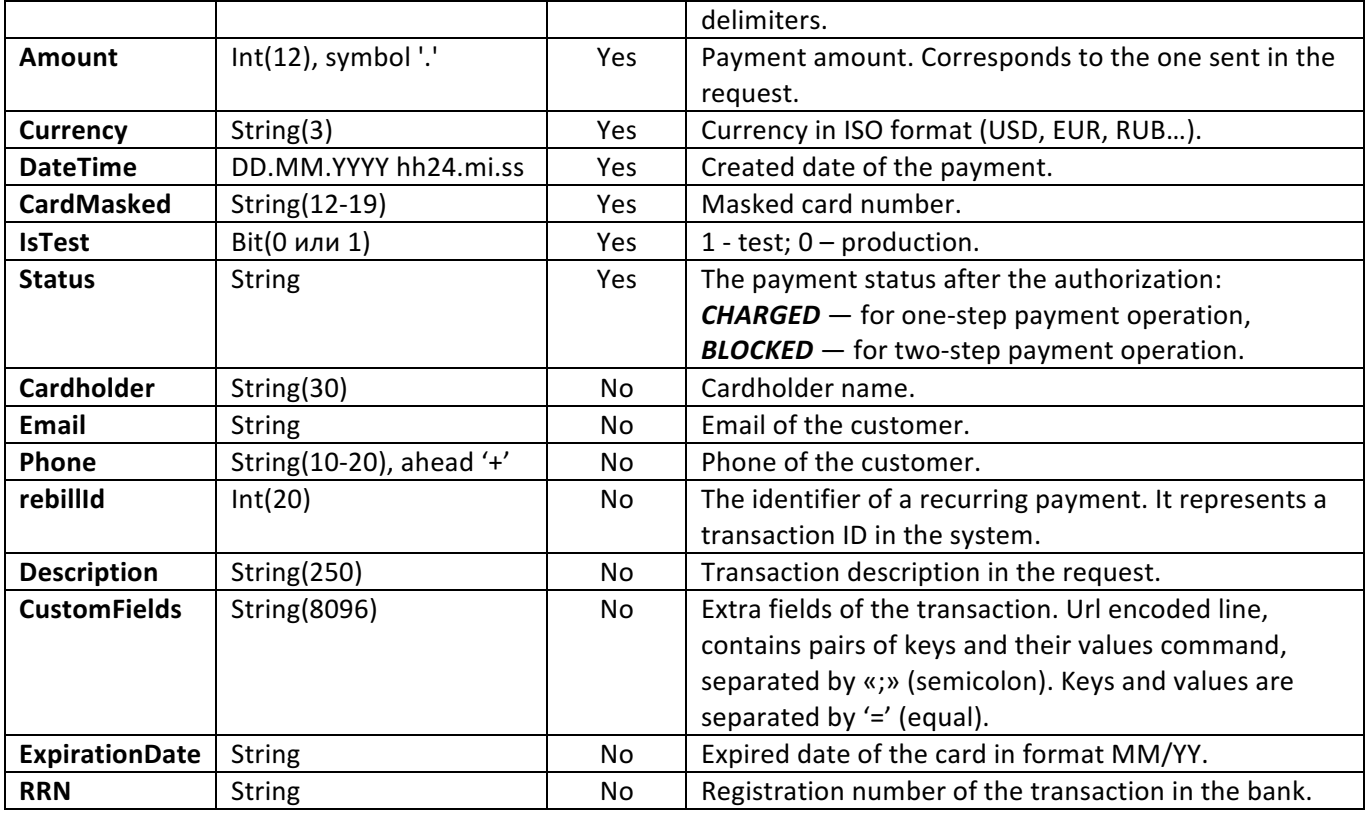

### Fail

Performed if the payment was rejected and used for analyze the number and reasons of failures. It is worth considering that the fact of refusal to pay is not final - the user can pay from the second time. Also this notification is applied in the absence of 3DS authorization (DECLINED\_BY\_TIMEOUT).

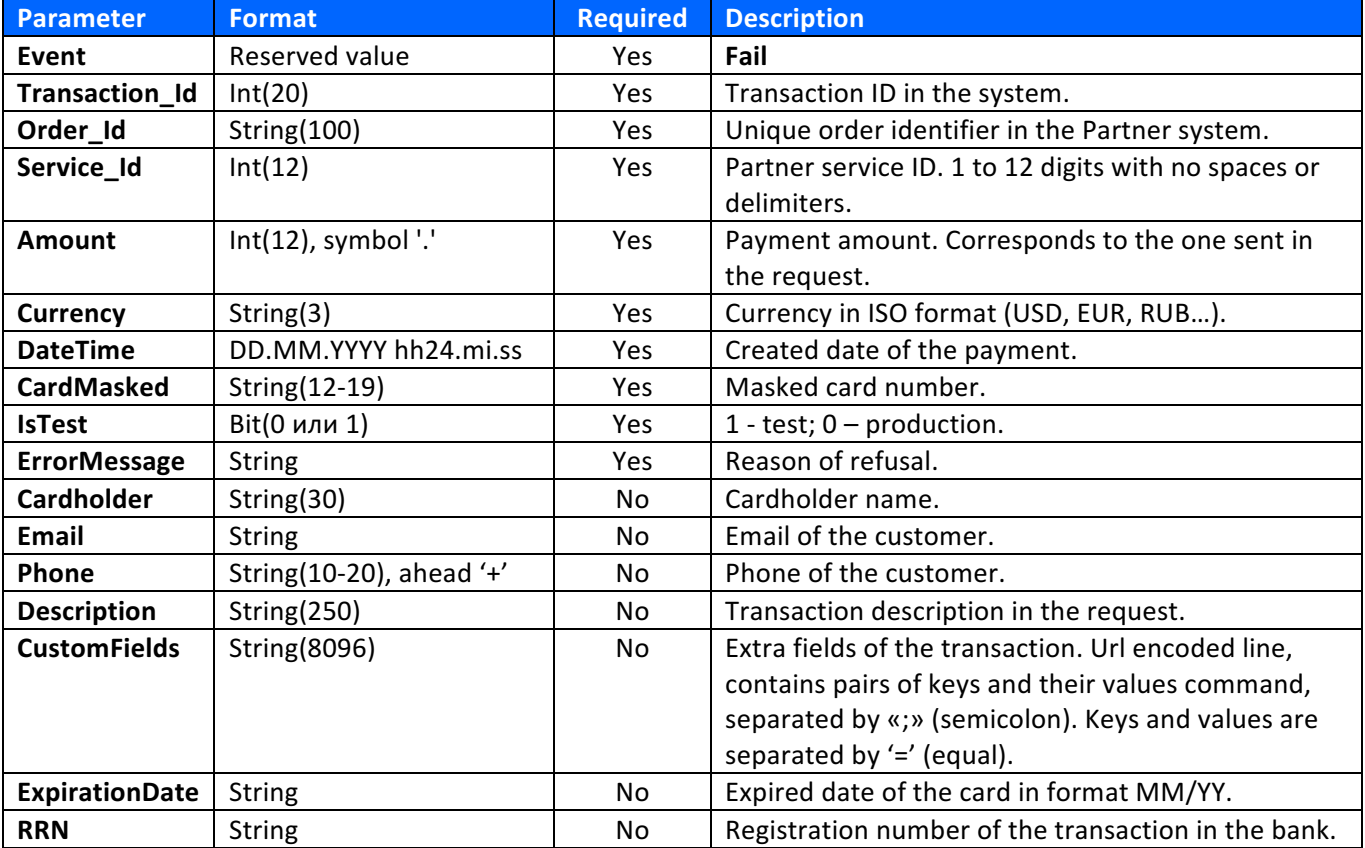

### Refund

Is performed after a refund of previously charged funds (CHARGED) was made. Can be performed for a partial amount, but no more than the transaction amount. Fee-based operation, a commission will be charged. Provides information on the refund: the system is sending the refund request to the merchant's address, and the merchant service has to process this information.

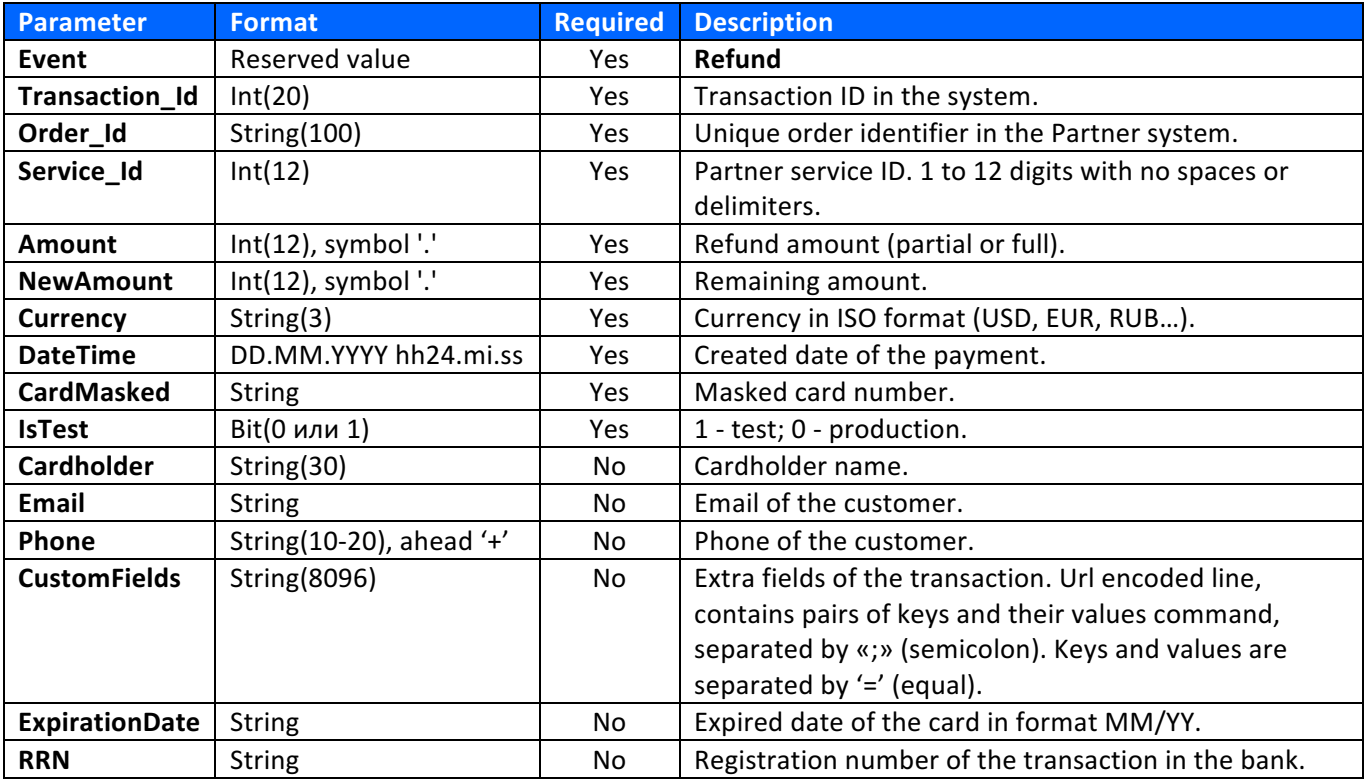

Parameters are passed in the body of the request, the list is presented in the table below:

#### Void

It is executed after a cancel of previously blocked funds (BLOCKED) was made. Can be performed for a partial amount, but no more than the transaction amount. Free operation, there is no a commission for it. Provides information on the cancel of the blocking: the system is sending the request to the merchant's address, and the merchant service has to process this information.

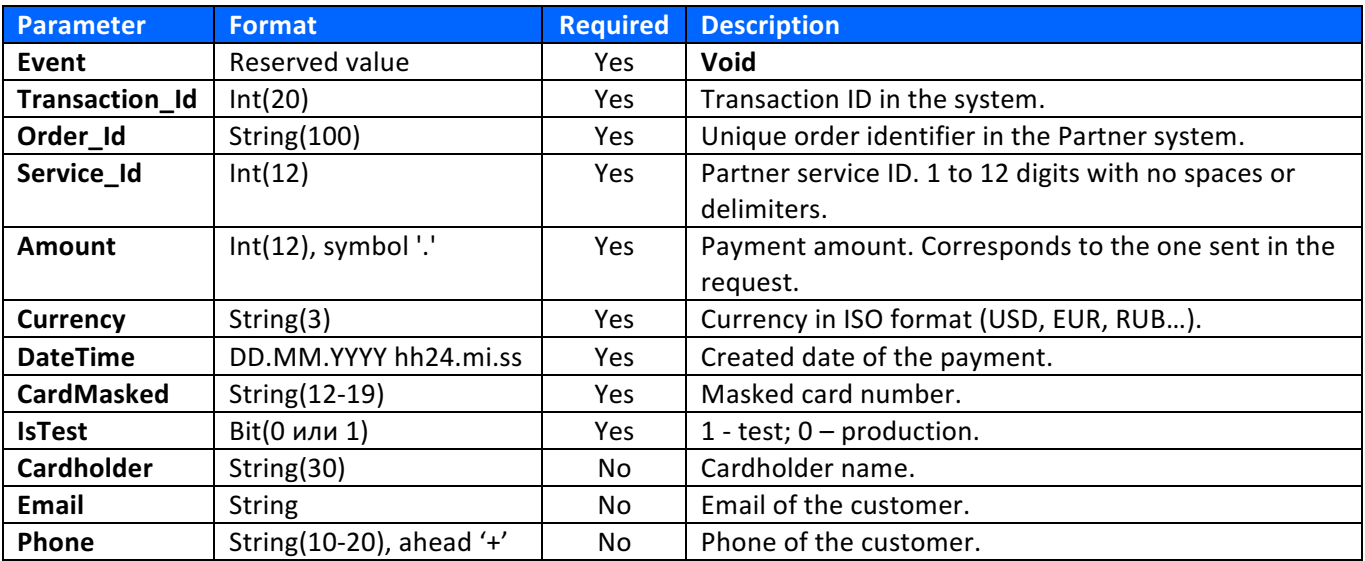

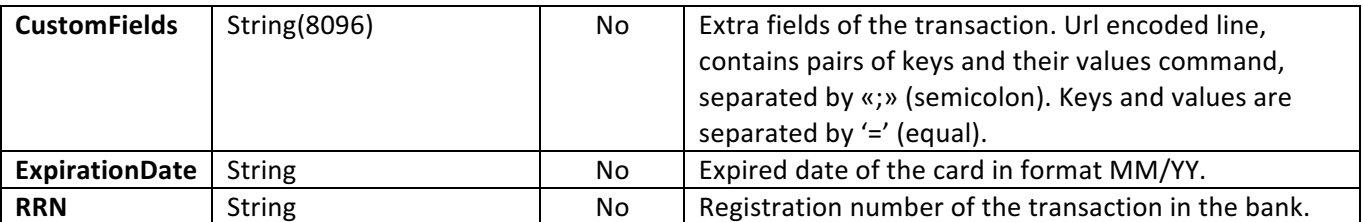

### Receipt

Is performed after a payment was successful. It informs that the payment was made successfully for further registration in the tax (online checkout) in the form of a check. The system sends a request to the address of the merchant with payment information, and the merchant service has to process this information.

Parameters are passed in the body of the request, the list is presented in the table below:

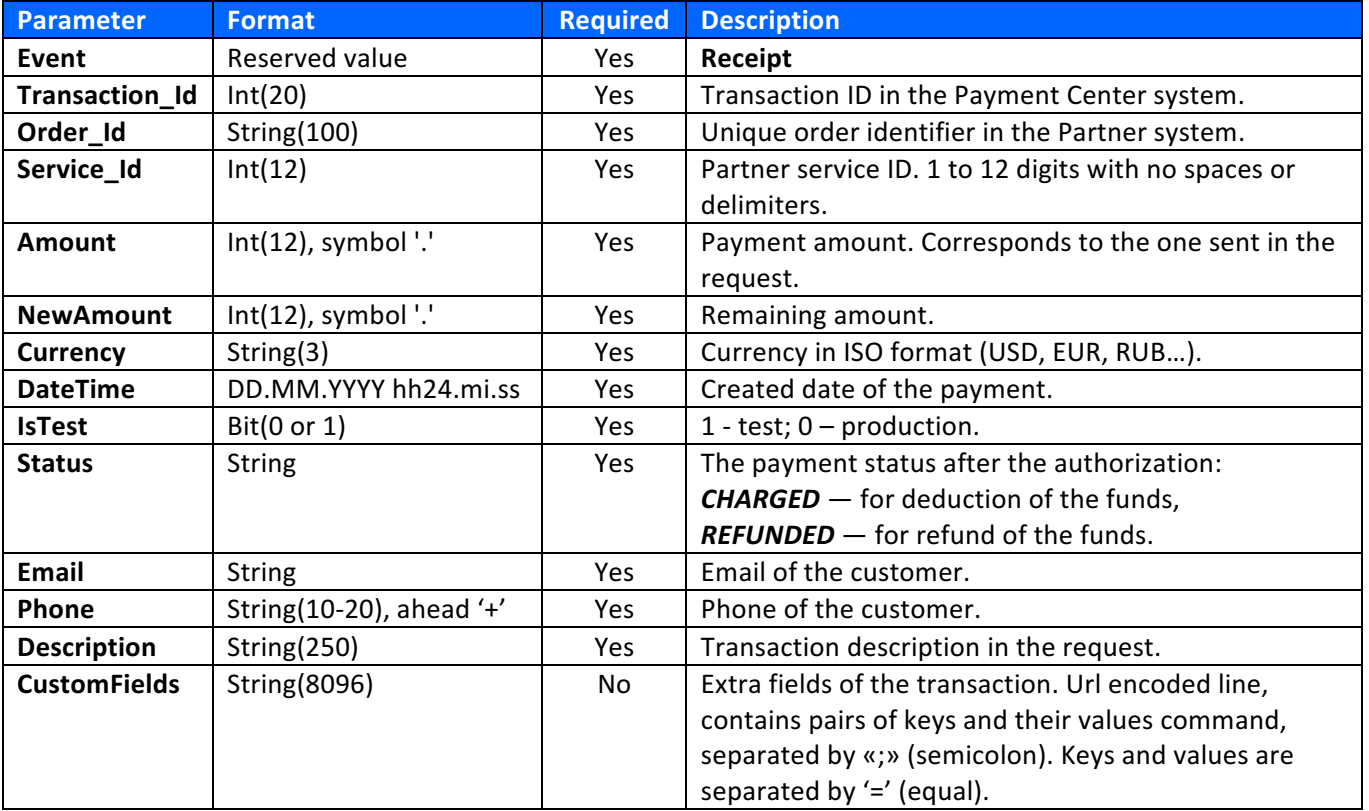

#### Payout

Executed after the payout has been successfully completed. It serves to inform about the payment: the system sends a request to the address of the TSP with information about the payment, and the TSP service must record the fact of payment.

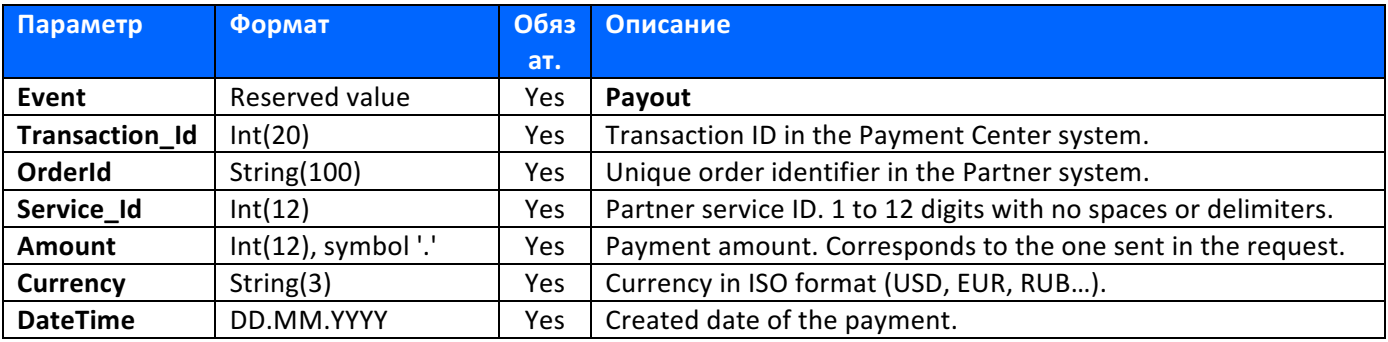

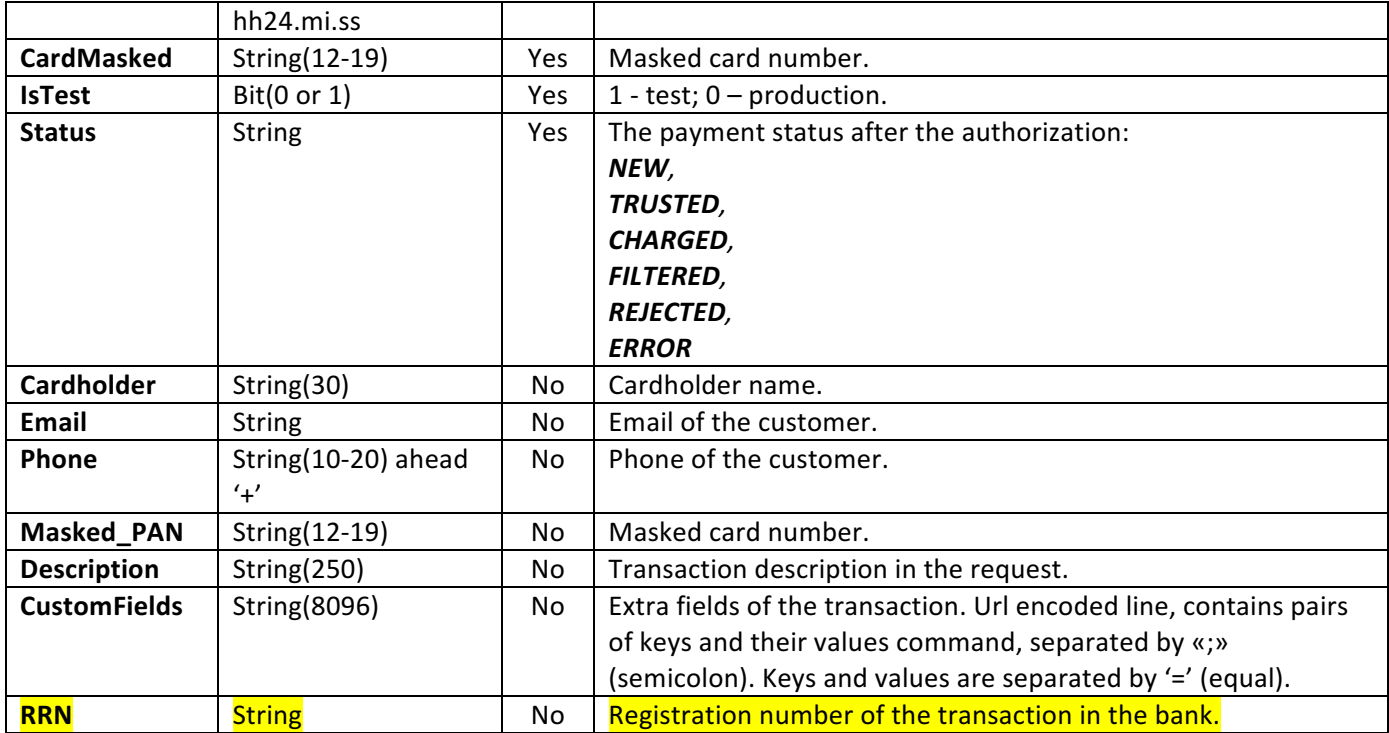

### Repeating of webhook notifications

In response to the request, the system expects to receive a response with the status of HTTP 200. Upon received of another code, the system will continue to try to deliver the message within two days with an increasing interval between attempts. 

### **Signature**

All types of messages contain a signature parameter in the HTTP header, which contains the verification value of the request, being calculated using the HMAC algorithm. See example below with the real intermediate values for debugging signature generation.

#### Example:

- Notifications are sent using POST request,
- **•** The message is the value of the **body** request, for example:

"serviceId=1&tranId=88800&amount=50.00&currency=RUB"

The **secret** key value of the service is used as the key, for example:

```
"secret_key_1"
```
• The hash is calculated by the **SHA256** function (we get the data in hexadecimal (!) encoding in lowercase):

"78e79b0052da99b32146527cc7c5ab13222a4e8a3ded3bd77254f271087cb2a3"

The calculated value should be converted to the **base64** encoding:

```
"NzhlNzliMDA1MmRhOTliMzIxNDY1MjdjYzdjNWFiMTMyMjJhNGU4YTNkZWQzYmQ3NzI1NGYyNzEwODdjYjJhM
      W ==''
```
#### *Signature sample (Python):*

```
import hashlib
import hmac
import base64
def calc signature(body, secret key):
    message = body
     secret = bytes(secret_key).encode('utf-8')
    digest = hmac.new(secret, message, digestmod=hashlib.sha256).hexdigest()
     return base64.b64encode(digest)
```
#### *Signature sample (PHP):*

```
$requestType = "charge"; // possible values: charge, refund, pay...
    $requestUrl = "https://secured.payment.center/v2/" . $requestType;
    // array for parameters
    $bodyRequestArray = array(
         'serviceId' => "YOUR_SERVICE_ID",
        'cardNumber' => "CREDIT_CARD_NUMBER", // Without spaces, for example,
'4111008030004444'
         'expMonth' => "EXPIRED_MONTH", // 2 digits, for example, '04'
         'expYear' => "EXPIRED_YEAR", // 2 digits, for example, '20'
        'cardHolder' => "CARD HOLDER NAME",
        'cvc' => "CVC",
         'orderId' => "YOUR_ORDER_ID" 
         'amount' => "AMOUNT", // digits and dot ('.'), for example, '3500.45'
         'currency' => strtoupper("CURRENCY"), // RUB|USD
         'description' => "DESCRIPTION",
    );
    $body = http_build_query($bodyRequestArray);
```

```
 $signature = getSignature($body, "YOUR_SECRET_KEY");
$ch = curl init();
 curl_setopt($ch, CURLOPT_URL, $requestUrl);
 curl_setopt($ch, CURLOPT_POST, 1);
curl setopt($ch, CURLOPT POSTFIELDS, $body); //Post Fields
curl setopt($ch, CURLOPT RETURNTRANSFER, true);
$headers = array( 'signature:'.$signature
 );
curl setopt($ch, CURLOPT HTTPHEADER, $headers);
$server output = curl exec ($ch);
 curl_close ($ch);
 function getSignature($body, $secretKey)
 {
    // create signature
     $hash = hash_hmac('sha256', $body, $secretKey, false);
     return base64_encode($hash);
 }
```
### **MAC**

MAC - a digital signature. Messages WebPay, WebBlock and Token can contain parameter mac (optional). At the desire of the client, the ability to verify the digital signature is specified in the service settings (by default it is disabled).

The signature is calculated according to the same rules as the signature (see Signature section) except that the original string is formed from certain fields, the value of each field is complemented by the front length of the value in bytes and all the fields are combined (concatenated) in the order specified in the corresponding description of the format ('serviceid', 'orderid', 'amount' and 'currency'). If a field does not contain a value, the '-' character is used.

Example: 

- Incoming parameters: 'SERVICE ID' => '415', 'ORDER ID' => '22345670062',  $'AMOUNT' => '15.35'.$  $'CURRENCY' \Rightarrow 'RUB'.$
- The string for coding:

```
"2411122345670062515.353RUB"
```
The **secret\_key** value of the service is used as the key, for example:

"Vy34ZDpHyRcrZV4T"

The hash is calculated by the **SHA256** function (we get the data in hexadecimal (!) encoding in lowercase)::

"432aab1d4314f4a9766539c2d22796c7edfe28d95e791f18fdbaa6d4f6952012"

The calculated value should be converted to the **base64** encoding:

```
"NDMyYWFiMWQ0MzE0ZjRhOTc2NjUzOWMyZDIyNzk2YzdlZGZlMjhkOTVlNzkxZjE4ZmRiYWE2ZDRmNjk
1MjAxMg=="
```
#### *MAC sample (PHP):*

```
$checking~params = array( 'serviceid' => "YOUR_SERVICE_ID",
    'orderid' => "YOUR ORDER ID",
    'amount' => "AMOUNT", // digits and dot ('.'), for example, '15.35',
     'currency' => strtoupper("CURRENCY"), // RUB|USD,
);
$string = "";foreach ($checking_params as $key => $value) {
    if (\text{$}value == "") {
         $string = $string . "-";
     } else {
         $string = $string . strlen($value) . $value;
     }
}
$mac = hash_hmac('sha256', $string, $service->secretKey, false);
$mac = base64 encode({$mac});
```
### Transaction statuses

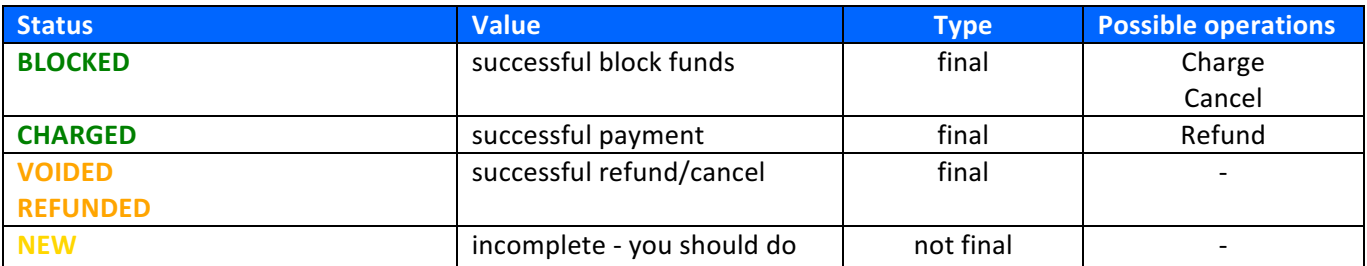

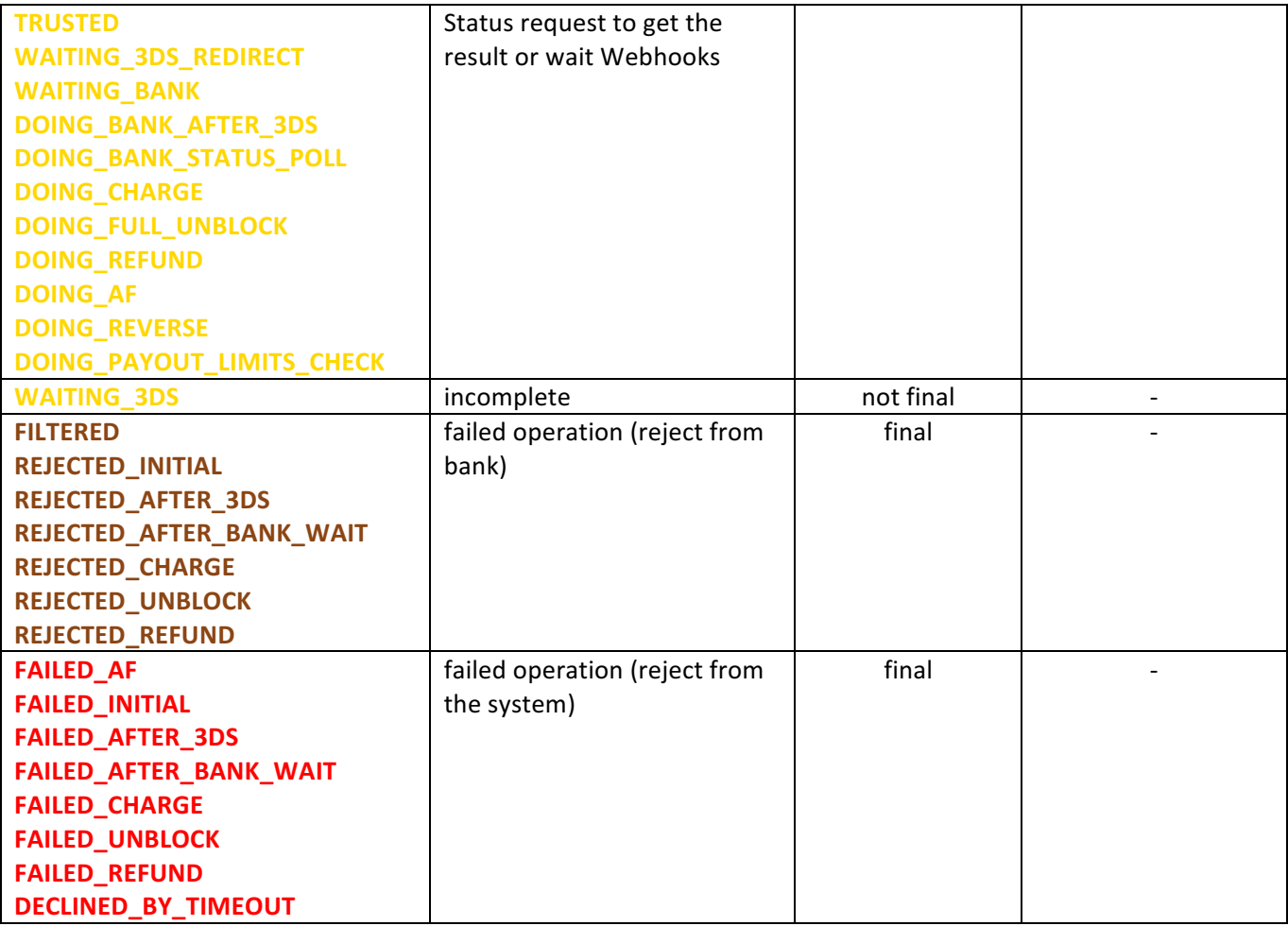